, *Cognitec Tevian* , ..., ...

*Tevian 1.1.*

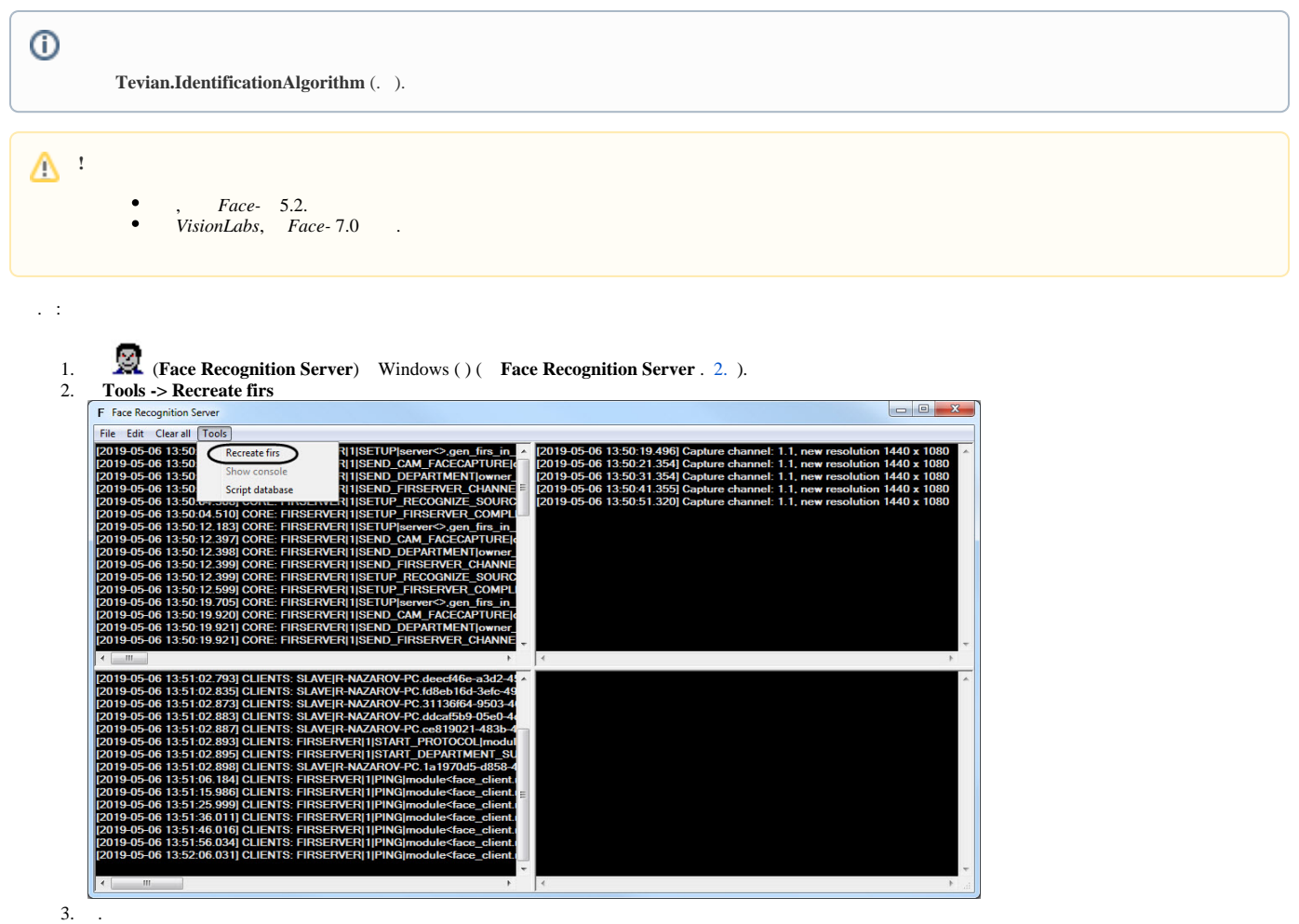

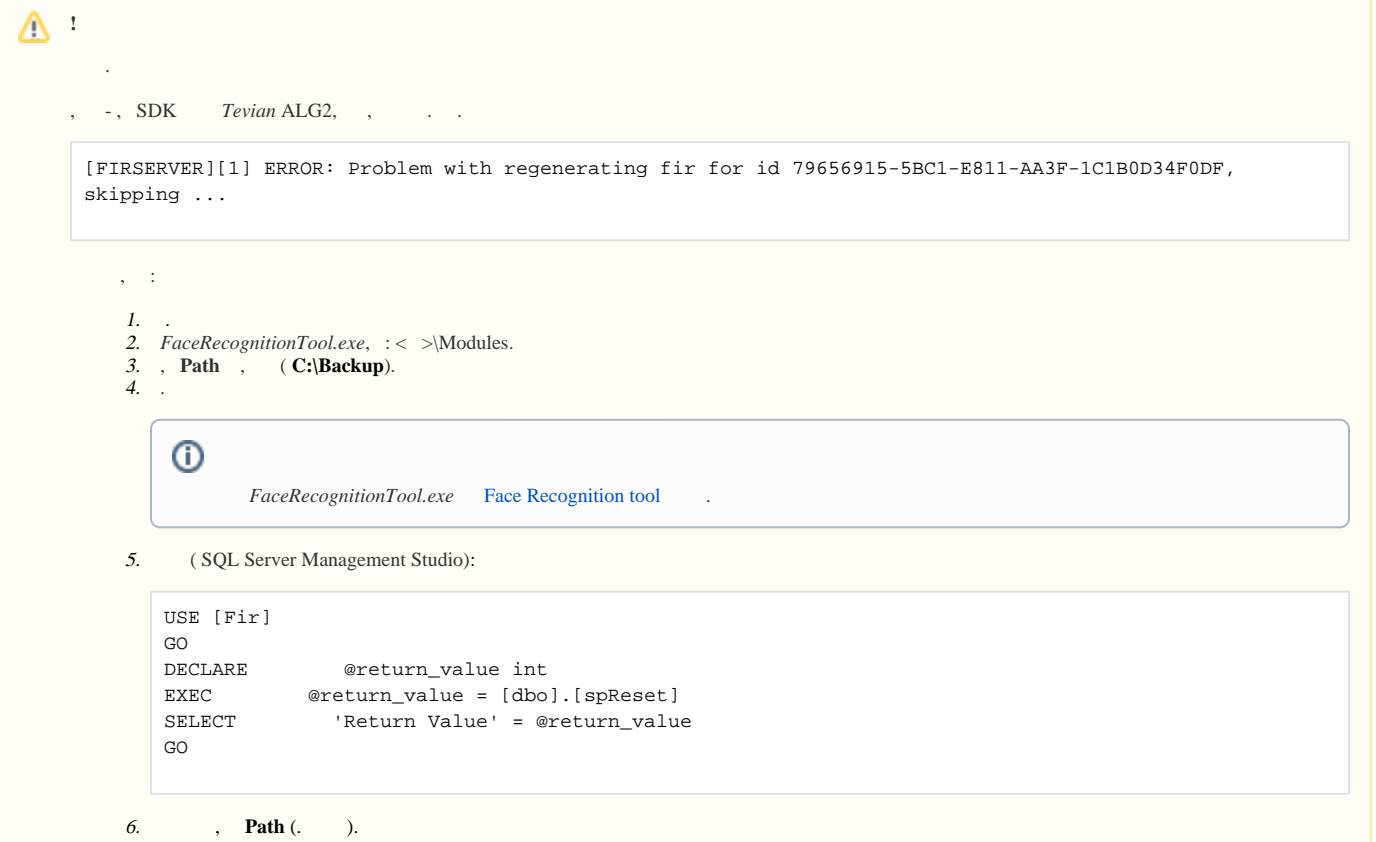